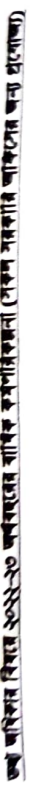

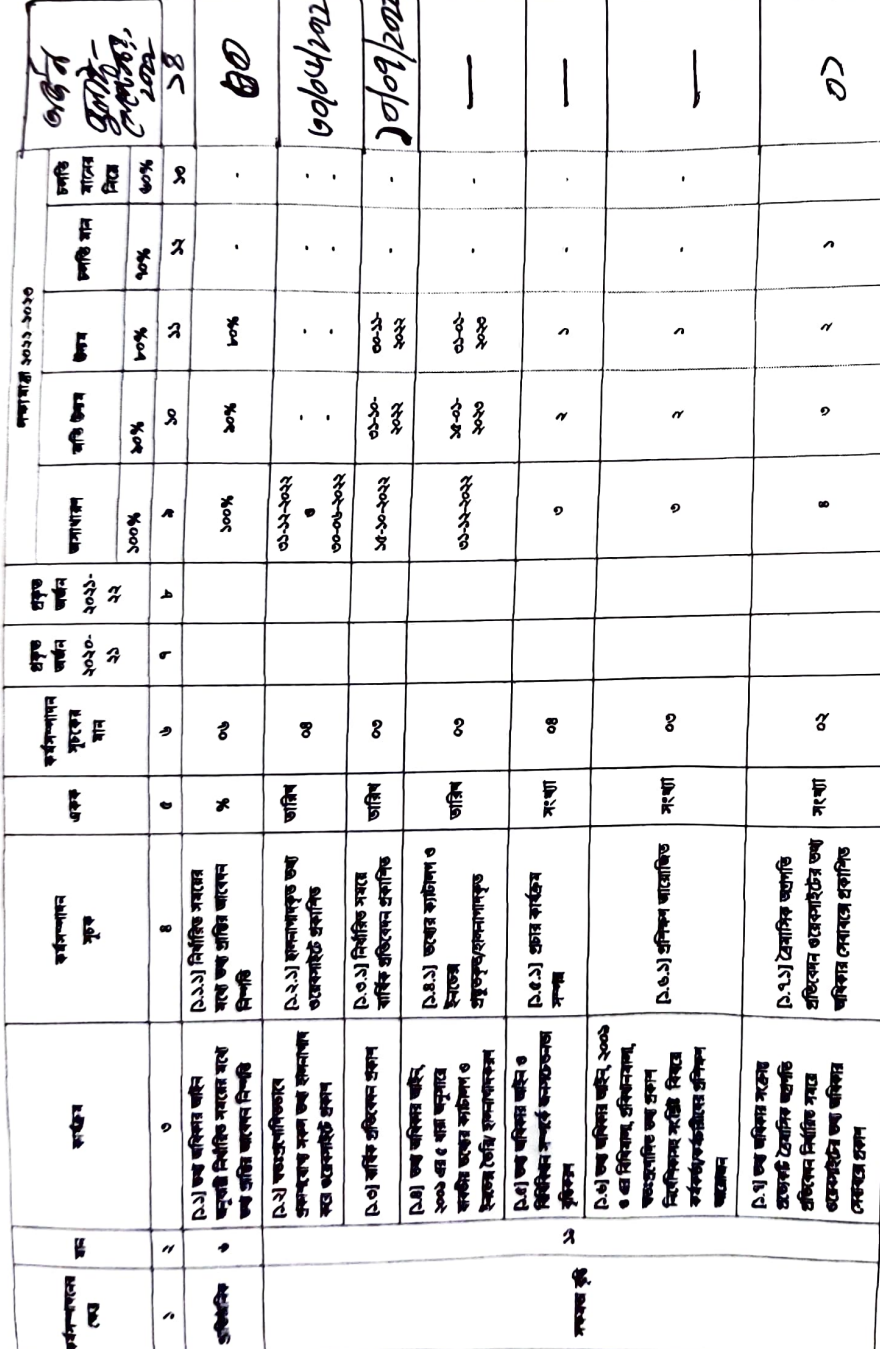

**16 4222**<br>Maria Maria<br>Pranti Manara<br>Pranti Manara Manara<br>Prantin Manara Manara